## **หลักเกณฑ์และวิธีปฏิบัติ**

- ผู้เข้าใช้งานจะต้องเป็นนักศึกษาของมหาวิทยาลัย
- นักศึกษาจะต้องใช้ epassport เพื่อ Login เข้าใช้งาน
- นักศึกษาจะต้องเข้าใช้งานผ่านเครือข่ายมหาวิทยาลัย หรือ ผ่าน RMUTSV VPN

## **ขั้นตอนการให้บริการ**

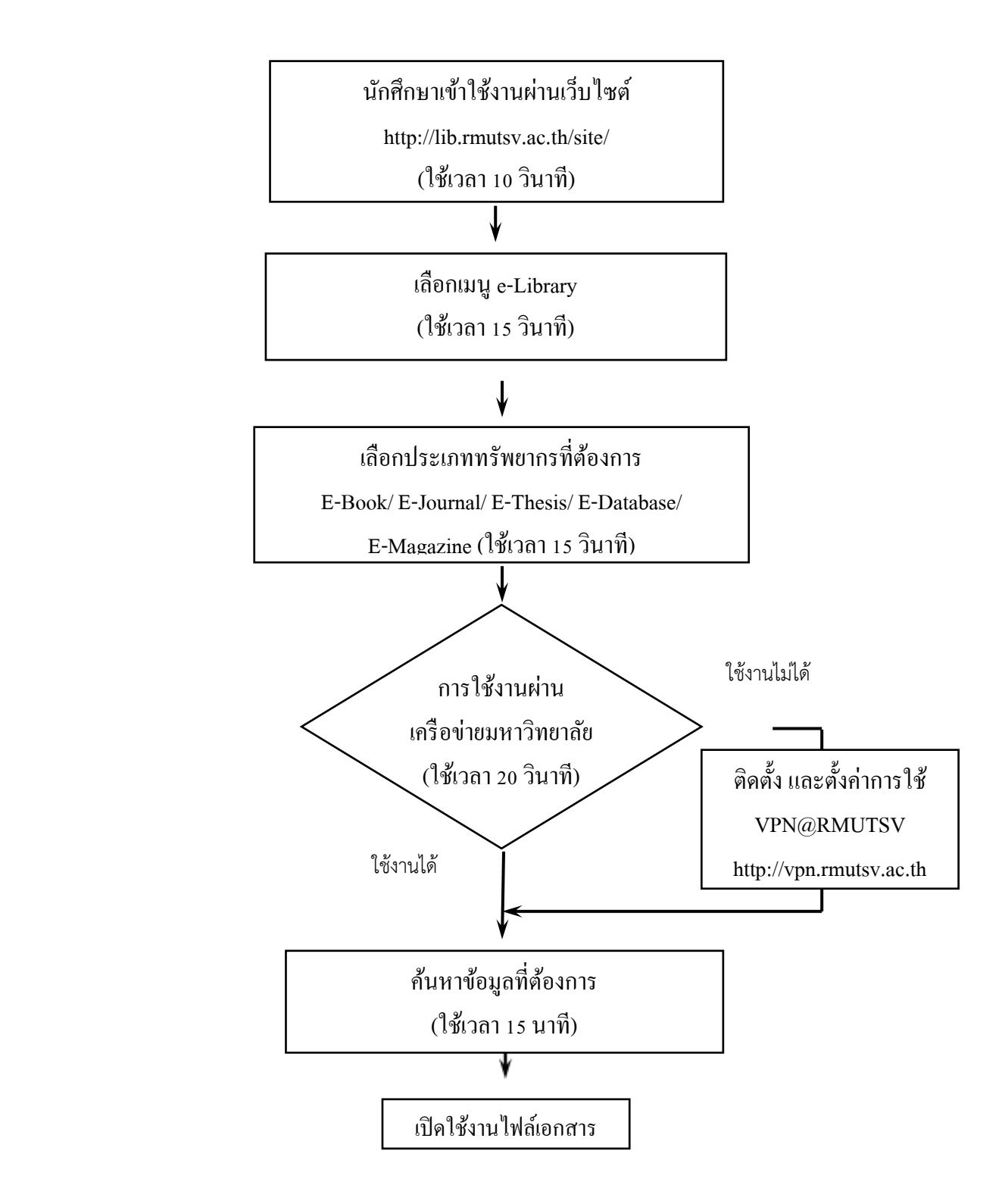